## **Mediterráneo**

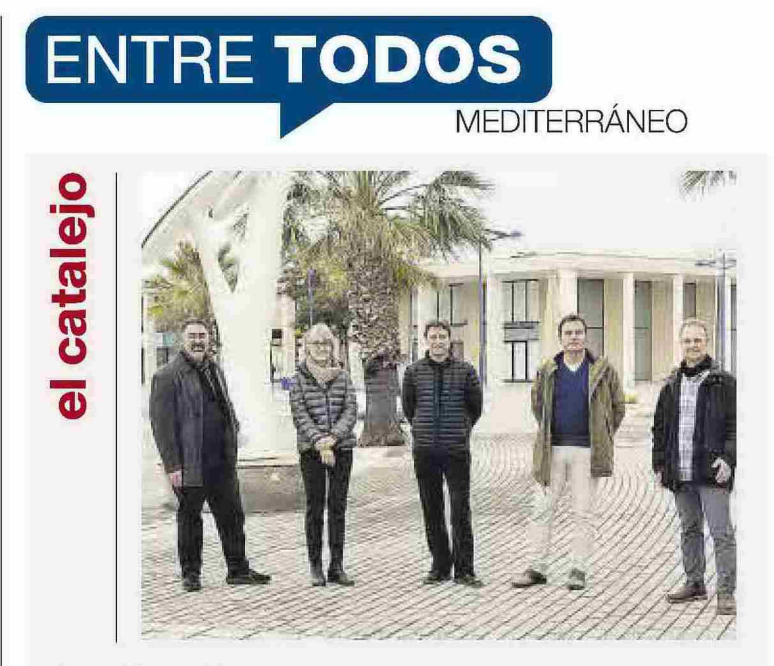

## Investigación

Tres proyectos de la UJI han obtenido 300.000 euros en la convocatoria de investigación para proyectos vinculados a las tecnologías de la información. Los objetivos son el aumento del rendimiento y ahorro energético en componentes y arquitecturas de computador, mejora en el aprovechamiento de tecnologías de minería en ámbito sanitario y la creación de herramientas software para evaluar e intervenir en terapias relacionadas con las fobias y adicciones.